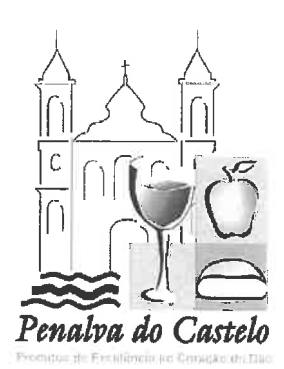

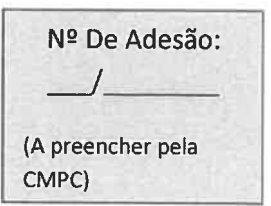

## CARTÃO SÉNIOR MUNICIPAL - FICHA DE ADESÃO PARA ENTIDADES

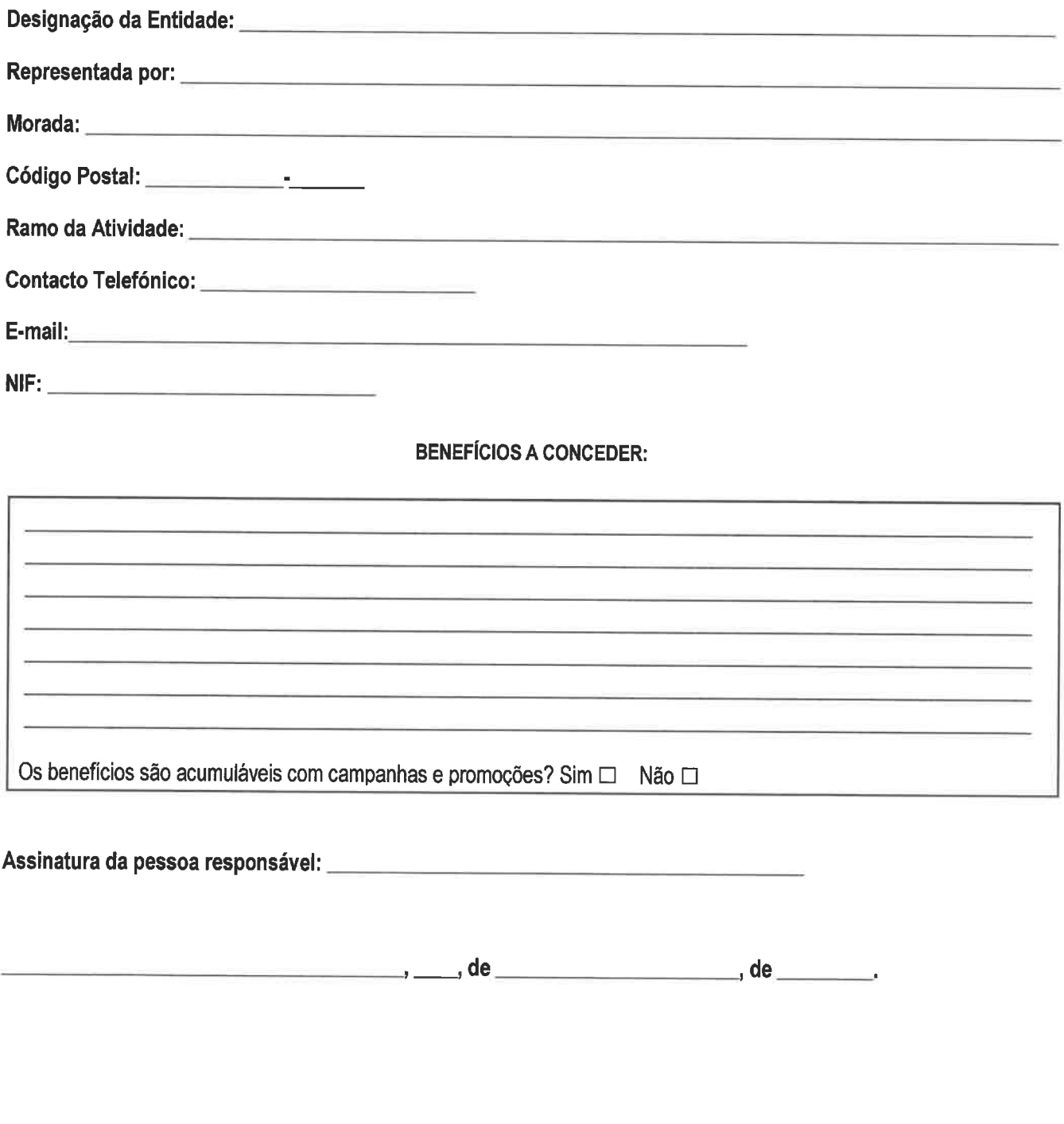